# The Discerning You

# Chronic Illness Packing Guide:

My Medical Folder Checklist

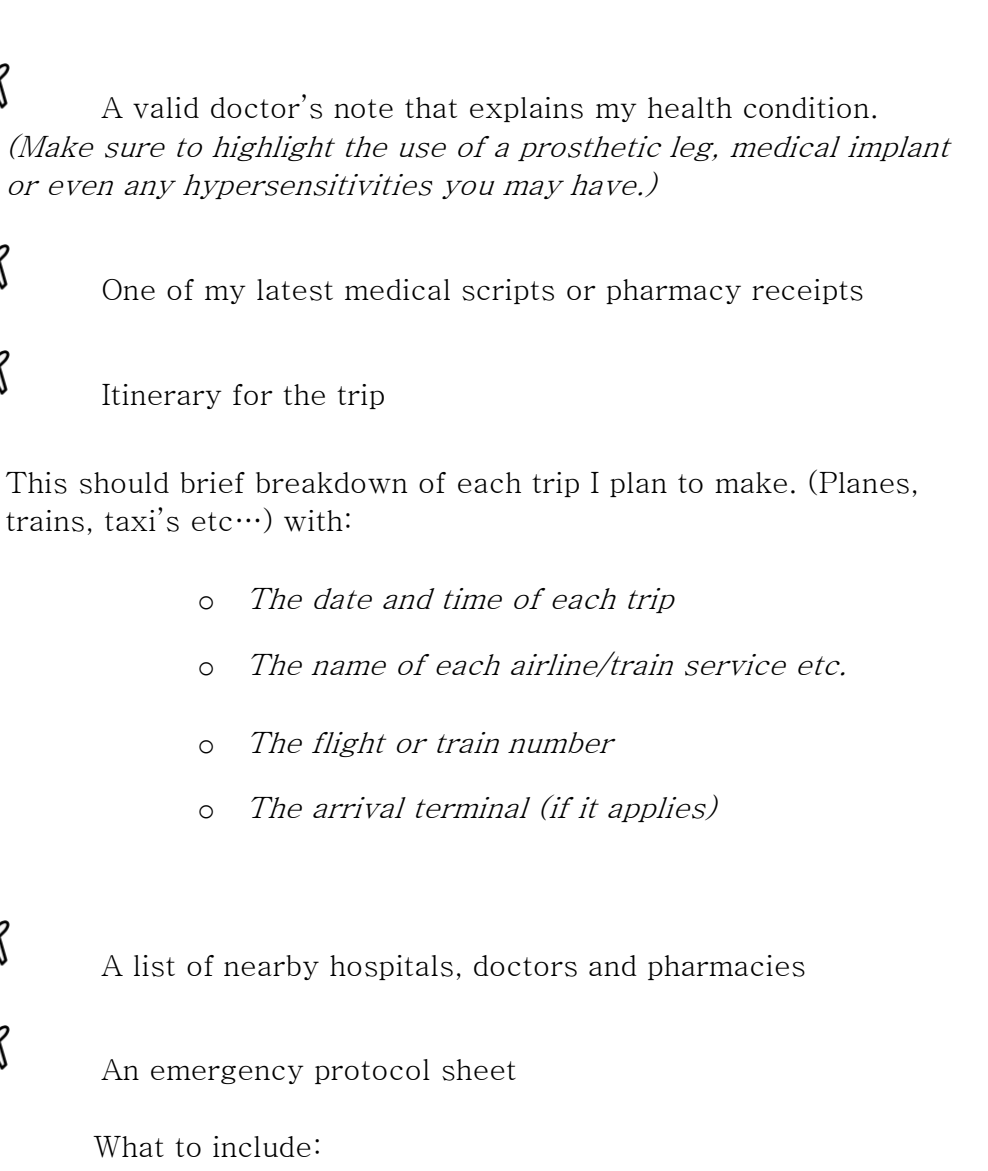

- o My emergency contact details
- o Medical aid or insurance information
- o A brief explanation of my medical condition

www.thediscerningyou.com

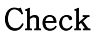

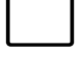

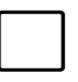

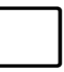

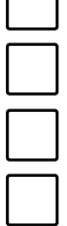

 $\Box$ 

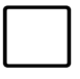

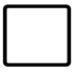

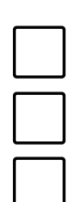

 $\approx$ 

对

 $\widetilde{\mathbb{X}}$ 

N

 $\widetilde{\mathbb{X}}$ 

An emerge

What to inc

trains, taxi's etc·

# The Discerning You

What must be done in case of emergency  $\circ$ 

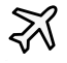

### Prescription Medication

(This includes: painkillers, anti-inflammatories, anti-depressants, anti-anxiety meds, cortisone, immunosuppressants, anything for neuralgia or neuropathic pain, sleeping tablets, and others.)

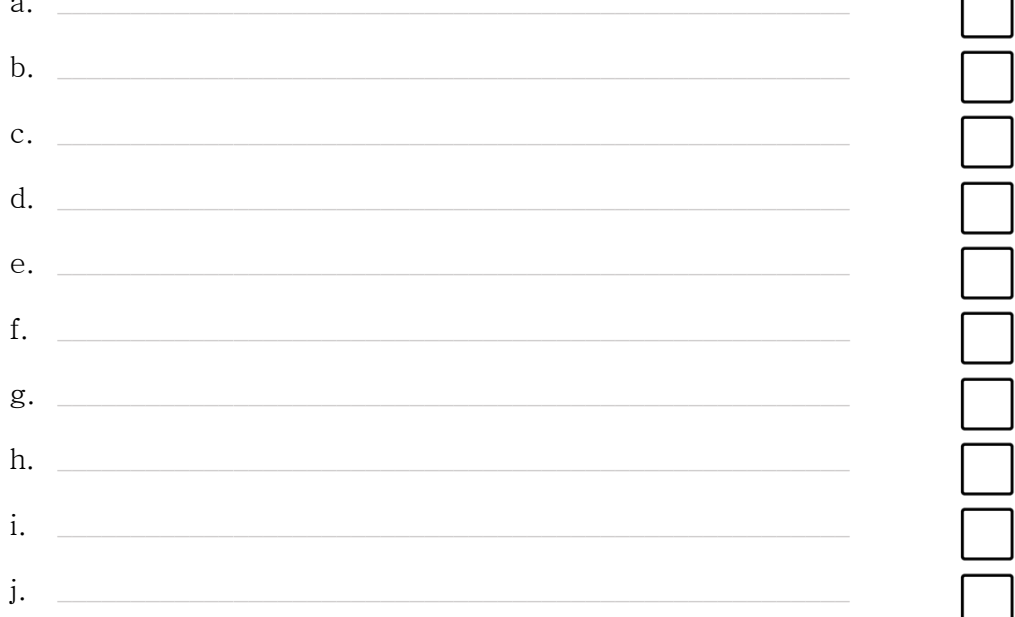

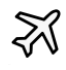

### Non-prescription medication

- An immune booster (with as much vitamin C as possible)  $\circ$
- A natural energy boosting supplement  $\circ$
- Cortisone cream  $\circ$
- Electrolyte tabs  $\circ$
- Throat lozenges  $\circ$

### The Discerning You

- o Antiseptic cream
- $\circ$  Joint and muscle spray (e.g. MSM)
- o Probiotics
- o Plasters
- o Burn shield
- o Antihistamines
- o Paracetamol and/or ibuprofen
- o Laxatives and diuretics (very important don't leave this out)

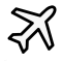

Medical equipment

- o A blood pressure monitor
- o A face mask
- o A blood sugar monitor
- o Nebulizer or inhaler
- o Iron count monitor
- o Your personalised equipment (I.e. a portable EKG monitor, or oxygen tank, Epi-pens etc.)
- o Wheelchair, crutches or walking aids
- o Other:
- o Other:

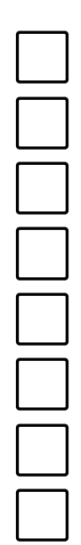

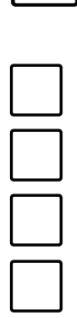

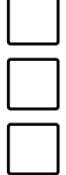

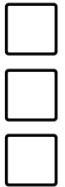